# Package 'mlr3viz'

January 23, 2023

<span id="page-0-0"></span>Title Visualizations for 'mlr3'

Version 0.6.1

Description Visualization package of the 'mlr3' ecosystem. It features plots for mlr3 objects such as tasks, learners, predictions, benchmark results, tuning instances and filters via the 'autoplot()' generic of 'ggplot2'. The package draws plots with the 'viridis' color palette and applies the minimal theme. Visualizations include barplots, boxplots, histograms, ROC curves, and Precision-Recall curves.

License LGPL-3

URL <https://mlr3viz.mlr-org.com>, <https://github.com/mlr-org/mlr3viz>

## BugReports <https://github.com/mlr-org/mlr3viz/issues>

**Depends**  $R (= 3.1.0)$ 

**Imports** checkmate, data.table, ggplot2 ( $>=$  3.3.0), mlr3misc ( $>=$ 0.7.0), scales, utils, viridis

**Suggests** bbotk, cluster, GGally, ggdendro, ggfortify  $(>= 0.4.11)$ , ggparty, glmnet, knitr, lgr, mlr3 (>= 0.6.0), mlr3cluster, mlr3filters, mlr3learners, mlr3tuning (>= 0.9.0), paradox, partykit, patchwork (>= 1.1.1), precrec, ranger, rpart, stats, testthat  $(>= 3.0.0)$ , vdiffr  $(>= 1.0.2)$ , xgboost

#### Config/testthat/edition 3

Config/testthat/parallel true

Encoding UTF-8

NeedsCompilation no

RoxygenNote 7.2.3

Collate 'BenchmarkResult.R' 'Filter.R' 'LearnerClassifCVGlmnet.R' 'LearnerClassifGlmnet.R' 'LearnerClassifRpart.R' 'LearnerClustHierarchical.R' 'LearnerRegrCVGlmnet.R' 'LearnerRegrGlmnet.R' 'LearnerRegrRpart.R' 'OptimInstanceSingleCrit.R' 'Prediction.R' 'PredictionClassif.R' 'PredictionClust.R' 'PredictionRegr.R' 'ResampleResult.R' 'Task.R' 'TaskClassif.R' 'TaskClust.R'

```
'TaskRegr.R' 'TuningInstanceSingleCrit.R' 'as_precrec.R'
'bibentries.R' 'helper.R' 'plot_learner_prediction.R'
'reexports.R' 'zzz.R'
```
Author Michel Lang [cre, aut] (<<https://orcid.org/0000-0001-9754-0393>>), Patrick Schratz [aut] (<<https://orcid.org/0000-0003-0748-6624>>), Raphael Sonabend [aut] (<<https://orcid.org/0000-0001-9225-4654>>), Marc Becker [aut] (<<https://orcid.org/0000-0002-8115-0400>>), Jakob Richter [aut] (<<https://orcid.org/0000-0003-4481-5554>>), Damir Pulatov [ctb]

Maintainer Michel Lang <michellang@gmail.com>

Repository CRAN

Date/Publication 2023-01-23 14:50:02 UTC

# R topics documented:

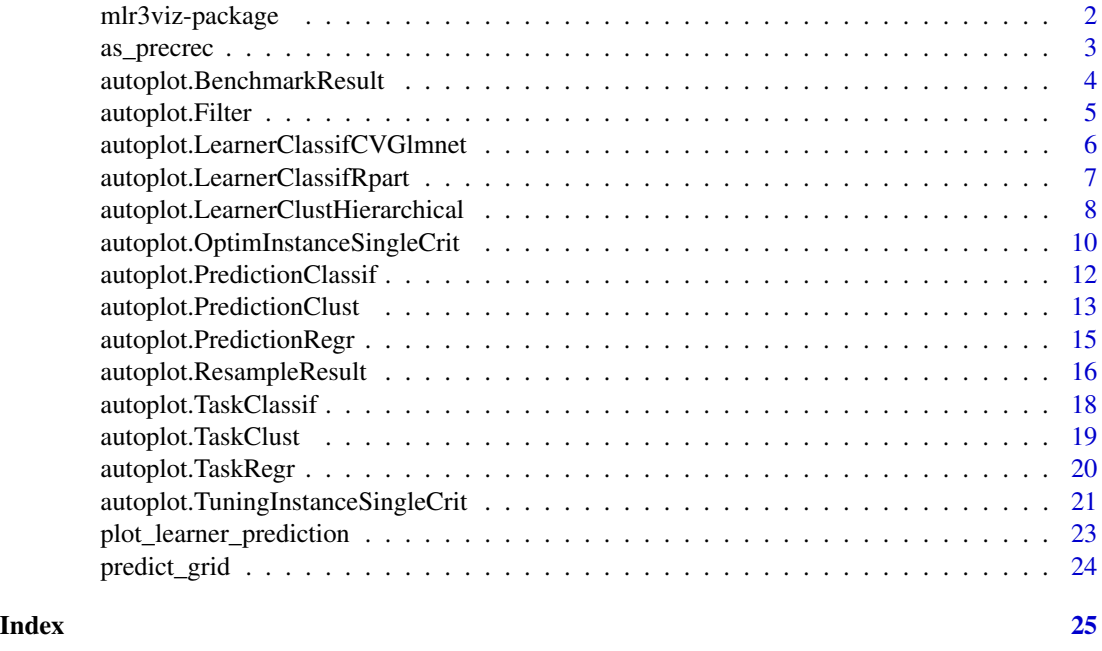

mlr3viz-package *mlr3viz: Visualizations for 'mlr3'*

#### Description

Visualization package of the 'mlr3' ecosystem. It features plots for mlr3 objects such as tasks, learners, predictions, benchmark results, tuning instances and filters via the 'autoplot()' generic of 'ggplot2'. The package draws plots with the 'viridis' color palette and applies the minimal theme. Visualizations include barplots, boxplots, histograms, ROC curves, and Precision-Recall curves.

# <span id="page-2-0"></span>as\_precrec 3

#### Author(s)

Maintainer: Michel Lang <michellang@gmail.com> [\(ORCID\)](https://orcid.org/0000-0001-9754-0393)

Authors:

- Patrick Schratz <patrick.schratz@gmail.com> [\(ORCID\)](https://orcid.org/0000-0003-0748-6624)
- Raphael Sonabend <raphael.sonabend.15@ucl.ac.uk> [\(ORCID\)](https://orcid.org/0000-0001-9225-4654)
- Marc Becker <marcbecker@posteo.de> [\(ORCID\)](https://orcid.org/0000-0002-8115-0400)
- Jakob Richter <jakob1richter@gmail.com> [\(ORCID\)](https://orcid.org/0000-0003-4481-5554)

Other contributors:

• Damir Pulatov <dpulatov@uwyo.edu> [contributor]

# See Also

Useful links:

- <https://mlr3viz.mlr-org.com>
- <https://github.com/mlr-org/mlr3viz>
- Report bugs at <https://github.com/mlr-org/mlr3viz/issues>

## as\_precrec *Convert to 'precrec' Format*

# Description

Converts to a format which is understood by [precrec::evalmod\(\)](#page-0-0) of package **[precrec](https://CRAN.R-project.org/package=precrec)**.

#### Usage

```
as_precrec(object)
## S3 method for class 'PredictionClassif'
as_precrec(object)
## S3 method for class 'ResampleResult'
```
as\_precrec(object)

## S3 method for class 'BenchmarkResult' as\_precrec(object)

#### Arguments

object (any) Object to convert.

#### <span id="page-3-0"></span>Value

Object as created by [precrec::mmdata\(\)](#page-0-0).

#### References

Saito T, Rehmsmeier M (2017). "Precrec: fast and accurate precision-recall and ROC curve calculations in R." *Bioinformatics*, 33(1), 145-147. [doi:10.1093/bioinformatics/btw570.](https://doi.org/10.1093/bioinformatics/btw570)

autoplot.BenchmarkResult

*Plots for Benchmark Results*

#### Description

Visualizations for [mlr3::BenchmarkResult.](#page-0-0) The argument type controls what kind of plot is drawn. Possible choices are:

- "boxplot" (default): Boxplots of performance measures, one box per [mlr3::Learner](#page-0-0) and one facet per [mlr3::Task.](#page-0-0)
- "roc": ROC curve (1 specificity on x, sensitivity on y). The [mlr3::BenchmarkResult](#page-0-0) may only have a single [mlr3::Task](#page-0-0) and a single [mlr3::Resampling.](#page-0-0) Note that you can subset any [mlr3::BenchmarkResult](#page-0-0) with its \$filter() method (see examples). Requires package [precrec](https://CRAN.R-project.org/package=precrec).
- "prc": Precision recall curve. See "roc".

# Usage

```
## S3 method for class 'BenchmarkResult'
autoplot(
 object,
  type = "boxplot",
 measure = NULL,theme = theme_minimal(),
  ...
\lambda
```
# Arguments

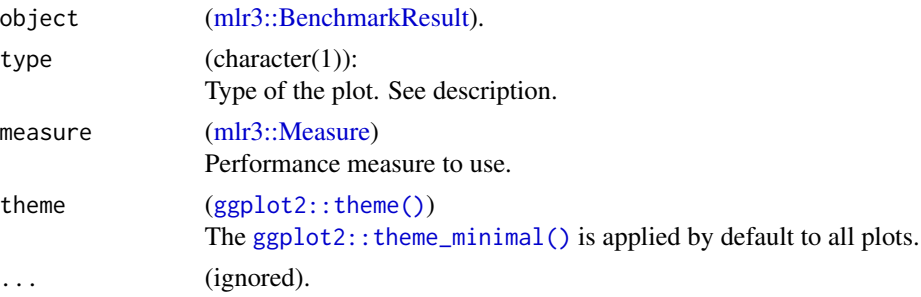

## <span id="page-4-0"></span>autoplot.Filter 5

#### Value

[ggplot2::ggplot\(\)](#page-0-0).

#### References

Saito T, Rehmsmeier M (2017). "Precrec: fast and accurate precision-recall and ROC curve calculations in R." *Bioinformatics*, 33(1), 145-147. [doi:10.1093/bioinformatics/btw570.](https://doi.org/10.1093/bioinformatics/btw570)

#### Examples

```
if (requireNamespace("mlr3")) {
 library(mlr3)
 library(mlr3viz)
 tasks = tsks(c("pima", "sonar"))
 learner = lrns(c("classif.featureless", "classif.rpart"),
   predict_type = "prob")
 resampling = rsmps("cv")
 object = benchmark(benchmark_grid(tasks, learner, resampling))
 head(fortify(object))
 autoplot(object)
 autoplot(object$clone(deep = TRUE)$filter(task_ids = "pima"), type = "roc")
}
```
autoplot.Filter *Plots for Filter Scores*

# Description

Visualizations for [mlr3filters::Filter.](#page-0-0) The argument type controls what kind of plot is drawn. Possible choices are:

• "barplot" (default): Bar plot of filter scores.

#### Usage

```
## S3 method for class 'Filter'
autoff(objject, type = "boxplot", n = Inf, theme = theme\_minimal(), ...)
```
#### Arguments

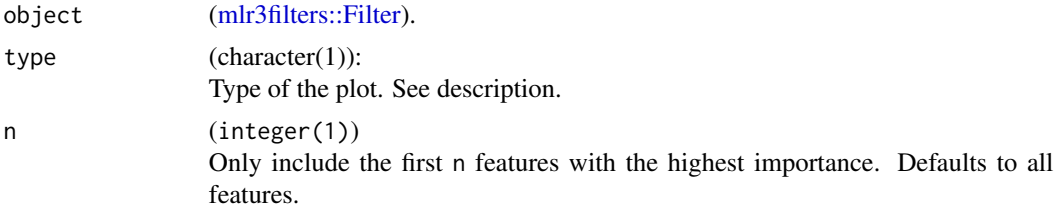

```
theme (ggplot2::theme())
              The ggplot2::theme_minimal() is applied by default to all plots.
... (ignored).
```
#### Value

[ggplot2::ggplot\(\)](#page-0-0).

# Examples

```
if (requireNamespace("mlr3")) {
 library(mlr3)
 library(mlr3viz)
 library(mlr3filters)
 task = tsk("mtcars")
 f = flt("correlation")
 f$calculate(task)
 head(fortify(f))
 autoplot(f, n = 5)}
```
# autoplot.LearnerClassifCVGlmnet *Plots for GLMNet Learners*

# Description

Visualizations for GLMNet learners using the package **[ggfortify](https://CRAN.R-project.org/package=ggfortify)**.

# Usage

```
## S3 method for class 'LearnerClassifCVGlmnet'
autoplot(object, theme = theme-minimal(), ...)## S3 method for class 'LearnerClassifGlmnet'
autoplot(object, theme = theme-minimal(), ...)## S3 method for class 'LearnerRegrCVGlmnet'
autoplot(object, theme = theme-minimal(), ...)## S3 method for class 'LearnerRegrGlmnet'
autoplot(object, theme = theme-minimal(), ...)
```
# <span id="page-6-0"></span>Arguments

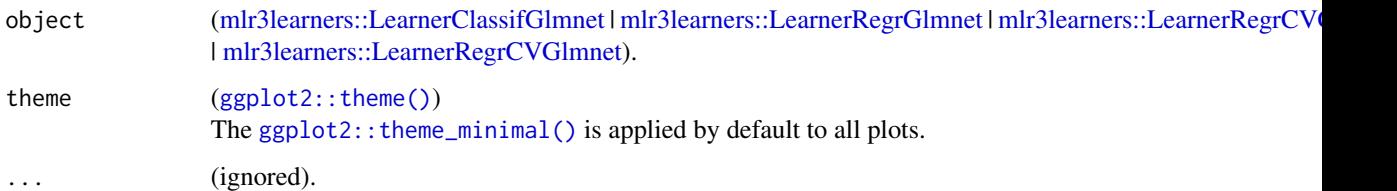

# Value

[ggplot2::ggplot\(\)](#page-0-0).

#### References

Tang Y, Horikoshi M, Li W (2016). "ggfortify: Unified Interface to Visualize Statistical Result of Popular R Packages." *The R Journal*, 8(2), 474–485. [doi:10.32614/RJ2016060.](https://doi.org/10.32614/RJ-2016-060)

## Examples

```
## Not run:
library(mlr3)
library(mlr3viz)
library(mlr3learners)
# classification
task = tsk("sonar")learner = lrn("classif.glmnet")
learner$train(task)
autoplot(learner)
# regression
task = tsk("mtcars")
learner = lrn("regr.glmnet")
learner$train(task)
autoplot(learner)
```
## End(Not run)

autoplot.LearnerClassifRpart *Plots for Rpart Learners*

#### Description

Visualizations rpart trees using the package [ggparty](https://CRAN.R-project.org/package=ggparty).

#### <span id="page-7-0"></span>Usage

```
## S3 method for class 'LearnerClassifRpart'
autoplot(object, theme = theme-minimal(), ...)## S3 method for class 'LearnerRegrRpart'
autoplot(object, theme = theme-minimal(), ...)
```
# Arguments

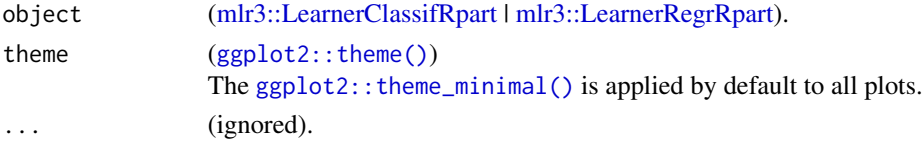

# Value

[ggplot2::ggplot\(\)](#page-0-0).

#### Examples

```
if (requireNamespace("mlr3")) {
 library(mlr3)
 library(mlr3viz)
 # classification
 task = tsk("iris")
 learner = lrn("classif.rpart", keep_model = TRUE)
 learner$train(task)
 autoplot(learner)
 # regression
 task = tsk("mtcars")
 learner = lrn("regr.rpart", keep_model = TRUE)
 learner$train(task)
 autoplot(learner)
}
```
autoplot.LearnerClustHierarchical

*Plots for Hierarchical Clustering Learners*

#### Description

Visualizations for hierarchical clusters. The argument type controls what kind of plot is drawn. Possible choices are:

- "dend" (default): Dendrograms using **[ggdendro](https://CRAN.R-project.org/package=ggdendro)** package.
- "scree": Scree plot that shows the number of possible clusters on the x-axis and the height on the y-axis.

# <span id="page-8-0"></span>Usage

```
## S3 method for class 'LearnerClustHierarchical'
autoplot(
  object,
  type = "dend",
  task = NULL,theme = theme_minimal(),
  theme_dendro = TRUE,
  ...
\mathcal{L}
```
# Arguments

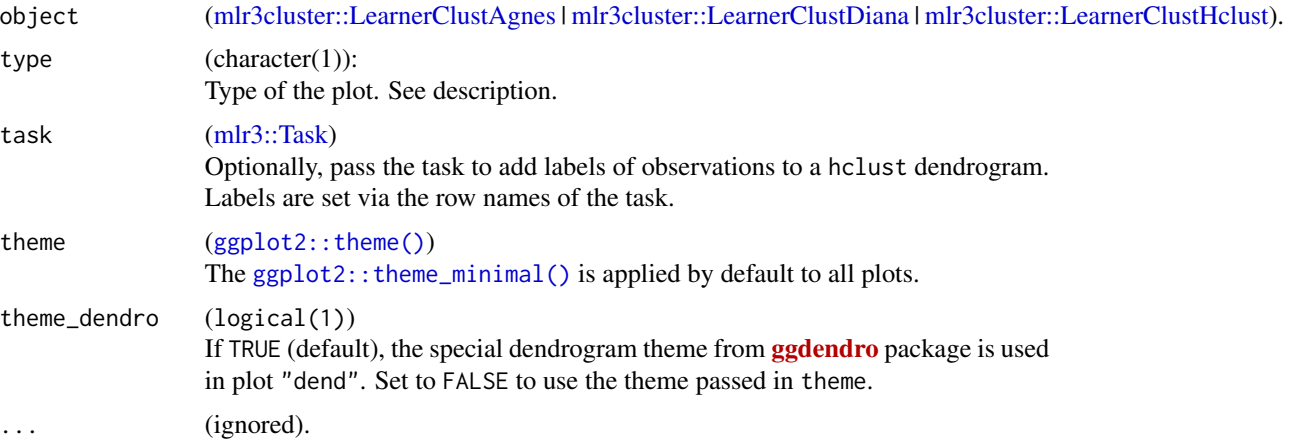

# Value

[ggplot2::ggplot\(\)](#page-0-0).

```
if (requireNamespace("mlr3")) {
 library(mlr3)
  library(mlr3cluster)
  library(mlr3viz)
  task = tsk("usarrests")
```

```
# agnes clustering
learner = lrn("clust.agnes")
learner$train(task)
autoplot(learner)
```

```
# diana clustering
learner = lrn("clust.diana")
learner$train(task)
autoplot(learner)
```

```
# hclust clustering
 learner = lrn("clust.hclust")
 learner$train(task)
 autoplot(learner, type = "scree")
}
```
autoplot.OptimInstanceSingleCrit *Plots for Optimization Instances*

#### Description

Visualizations for [bbotk::OptimInstanceSingleCrit.](#page-0-0) The argument type controls what kind of plot is drawn. Possible choices are:

- "marginal" (default): Scatter plots of x versus y. The color of the points shows the batch number.
- "performance": Scatter plots of batch number versus y
- "parameter": Scatter plots of batch number versus input. The color of the points shows the y values.
- "parallel": Parallel coordinates plot. x values are rescaled by  $(x \text{mean}(x)) / \text{sd}(x)$ .
- "points": Scatter plot of two x dimensions versus. The color of the points shows the y values.
- "surface": Surface plot of two x dimensions versus y values. The y values are interpolated with the supplied [mlr3::Learner.](#page-0-0)
- "pairs": Plots all x and y values against each other.

#### Usage

```
## S3 method for class 'OptimInstanceSingleCrit'
autoplot(
  object,
  type = "marginal",
  cols_x = NULL,trafo = FALSE,
  learner = mlr3::lrn("regr.random"),
  grid_resolution = 100,
 batch = NULL,theme = theme_minimal(),
  ...
)
```
## <span id="page-10-0"></span>Arguments

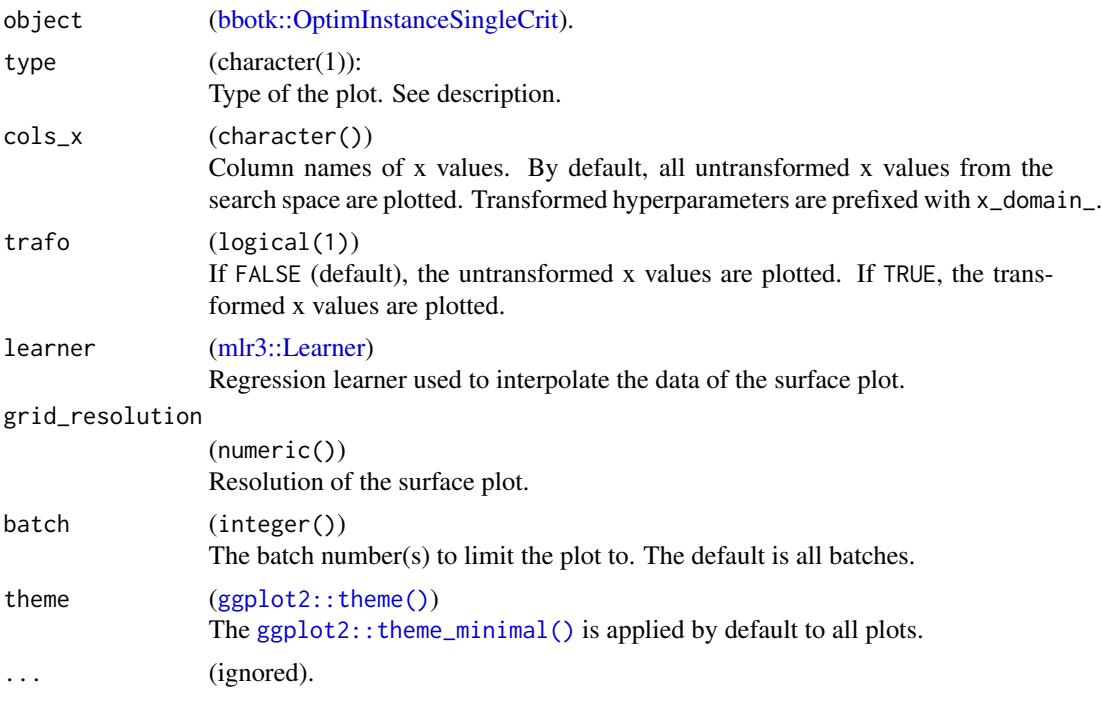

# Value

[ggplot2::ggplot\(\)](#page-0-0).

# Examples

```
if (requireNamespace("mlr3") && requireNamespace("bbotk") && requireNamespace("patchwork")) {
 library(bbotk)
 library(paradox)
 fun = function(xs) {
   c(y = -(xs[[1]] - 2)^2 - (xs[[2]] + 3)^2 + 10)}
 domain = ps(x1 = p_dbl(-10, 10),
   x2 = p_dbl(-5, 5))
 codomain = ps(y = p_dbl(tags = "maximize")
 \lambdaobfun = ObjectiveRFun$new(
   fun = fun,
   domain = domain,
   codomain = codomain
 )
```
instance = OptimInstanceSingleCrit\$new(objective = obfun, terminator = trm("evals", n\_evals = 20))

```
optimizer = opt("random_search", batch_size = 2)
 optimizer$optimize(instance)
 # plot y versus batch number
 autoplot(instance, type = "performance")
 # plot x1 values versus performance
 autoplot(instance, type = "marginal", \text{cols\_x} = \text{"x1"})
 # plot parallel coordinates plot
 autoplot(instance, type = "parallel")
 # plot pairs
 autoplot(instance, type = "pairs")
}
```
### autoplot.PredictionClassif

*Plots for Classification Predictions*

#### Description

Visualizations for [mlr3::PredictionClassif.](#page-0-0) The argument type controls what kind of plot is drawn. Possible choices are:

- "stacked" (default): Stacked barplot of true and estimated class labels.
- "roc": ROC curve (1 specificity on x, sensitivity on y). Requires package **[precrec](https://CRAN.R-project.org/package=precrec)**.
- "prc": Precision recall curve. Requires package [precrec](https://CRAN.R-project.org/package=precrec).
- "threshold": Systematically varies the threshold of the [mlr3::PredictionClassif](#page-0-0) object and plots the resulting performance as returned by measure.

#### Usage

```
## S3 method for class 'PredictionClassif'
autoplot(
  object,
  type = "stacked",
  measure = NULL,
  theme = theme_minimal(),
  ...
\mathcal{L}
```
#### Arguments

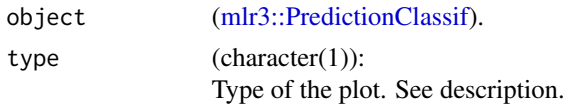

# <span id="page-12-0"></span>autoplot.PredictionClust 13

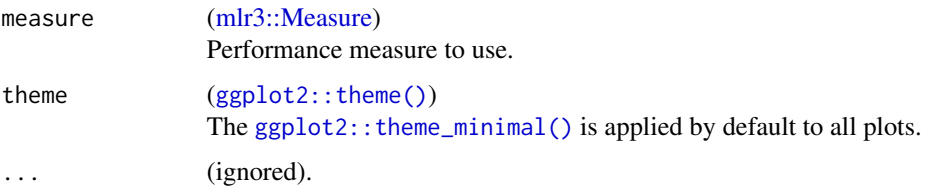

# Value

```
ggplot2::ggplot().
```
# References

Saito T, Rehmsmeier M (2017). "Precrec: fast and accurate precision-recall and ROC curve calculations in R." *Bioinformatics*, 33(1), 145-147. [doi:10.1093/bioinformatics/btw570.](https://doi.org/10.1093/bioinformatics/btw570)

# Examples

```
if (requireNamespace("mlr3")) {
 library(mlr3)
 library(mlr3viz)
 task = tsk("spam")learner = lrn("classif.rpart", predict_type = "prob")
 object = learner$train(task)$predict(task)
 head(fortify(object))
 autoplot(object)
 autoplot(object, type = "roc")
 autoplot(object, type = "prc")
}
```
autoplot.PredictionClust

*Plots for Cluster Predictions*

# Description

Visualizations for [mlr3cluster::PredictionClust.](#page-0-0) The argument type controls what kind of plot is drawn. Possible choices are:

- "scatter" (default): scatterplot with correlation values and colored cluster assignments.
- "sil": Silhouette plot with mean silhouette value as the reference line. Requires package [ggfortify](https://CRAN.R-project.org/package=ggfortify).
- "pca": Perform PCA on data and color code cluster assignments. Inspired by and uses [ggfor](#page-0-0)[tify::autoplot.kmeans.](#page-0-0)

# Usage

```
## S3 method for class 'PredictionClust'
autoplot(
 object,
  task,
  row\_ids = NULL,type = "scatter",
  theme = theme_minimal(),
  ...
)
```
# Arguments

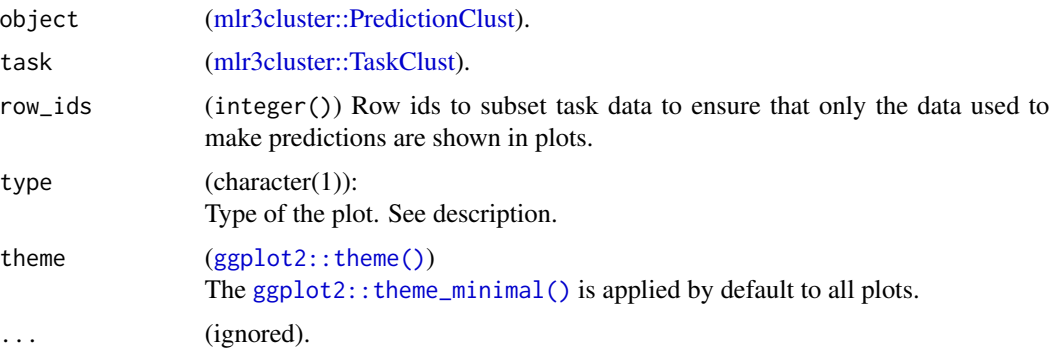

# Value

[ggplot2::ggplot\(\)](#page-0-0).

# References

Tang Y, Horikoshi M, Li W (2016). "ggfortify: Unified Interface to Visualize Statistical Result of Popular R Packages." *The R Journal*, 8(2), 474–485. [doi:10.32614/RJ2016060.](https://doi.org/10.32614/RJ-2016-060)

```
if (requireNamespace("mlr3")) {
 library(mlr3)
 library(mlr3cluster)
 library(mlr3viz)
 task = tsk("usarrests")
 learner = lrn("clust.kmeans", centers = 3)
 object = learner$train(task)$predict(task)
 head(fortify(object))
 autoplot(object, task)
}
```
<span id="page-13-0"></span>

<span id="page-14-0"></span>autoplot.PredictionRegr

*Plots for Regression Predictions*

## Description

Visualizations for [mlr3::PredictionRegr.](#page-0-0) The argument type controls what kind of plot is drawn. Possible choices are:

- "xy" (default): Scatterplot of "true" response vs. "predicted" response. By default a linear model is fitted via geom\_smooth(method = " $lm$ ") to visualize the trend between x and y (by default colored blue). In addition geom\_abline() with slope = 1 is added to the plot. Note that geom\_smooth() and geom\_abline() may overlap, depending on the given data.
- "histogram": Histogram of residuals:  $r = y \hat{y}$ .
- "residual": Plot of the residuals, with the response  $\hat{y}$  on the "x" and the residuals on the "y" axis. By default a linear model is fitted via geom\_smooth(method = "lm") to visualize the trend between x and y (by default colored blue).

#### Usage

```
## S3 method for class 'PredictionRegr'
autoff(objject, type = "xy", binwidth = NULL, theme = theme\_minimal(), ...)
```
# Arguments

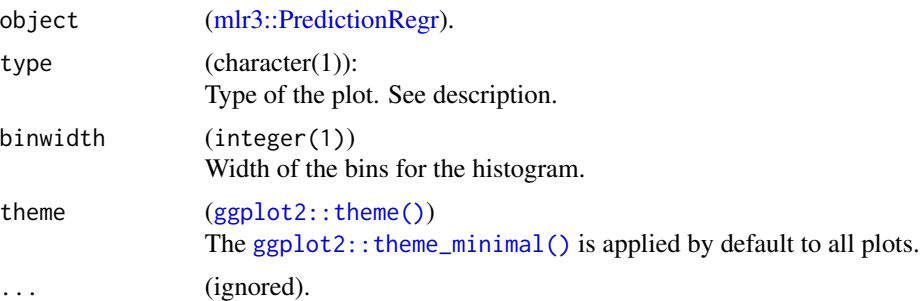

#### Value

[ggplot2::ggplot\(\)](#page-0-0).

```
if (requireNamespace("mlr3")) {
 library(mlr3)
 library(mlr3viz)
 task = tsk("boston_housing")
 learner = lrn("regr.rpart")
```

```
object = learner$train(task)$predict(task)
 head(fortify(object))
 autoplot(object)
 autoplot(object, type = "histogram", binwidth = 1)autoplot(object, type = "residual")
}
```
<span id="page-15-1"></span>autoplot.ResampleResult

*Plots for Resample Results*

# Description

Visualizations for [mlr3::ResampleResult.](#page-0-0) The argument type controls what kind of plot is drawn. Possible choices are:

- "boxplot" (default): Boxplot of performance measures.
- "histogram": Histogram of performance measures.
- "roc": ROC curve (1 specificity on x, sensitivity on y). The predictions of the individual [mlr3::Resamplings](#page-0-0) are merged prior to calculating the ROC curve (micro averaged). Requires package [precrec](https://CRAN.R-project.org/package=precrec).
- "prc": Precision recall curve. See "roc".
- "prediction": Plots the learner prediction for a grid of points. Needs models to be stored. Set store\_models = TRUE for [mlr3::resample]. For classification, we support tasks with exactly two features and learners with predict\_type= set to "response" or "prob". For regression, we support tasks with one or two features. For tasks with one feature we can print confidence bounds if the predict type of the learner was set to "se". For tasks with two features the predict type will be ignored.

#### Usage

```
## S3 method for class 'ResampleResult'
autoplot(
  object,
  type = "boxplot",
 measure = NULL,
 predict_sets = "test",
 binwidth = NULL,theme = theme_minimal(),
  ...
)
```
<span id="page-15-0"></span>

# <span id="page-16-0"></span>Arguments

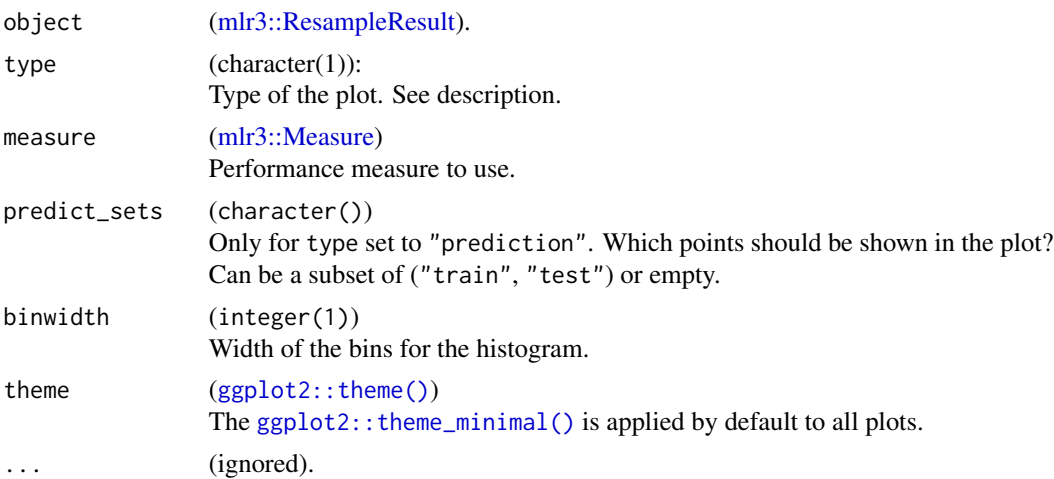

#### Value

[ggplot2::ggplot\(\)](#page-0-0).

#### References

Saito T, Rehmsmeier M (2017). "Precrec: fast and accurate precision-recall and ROC curve calculations in R." *Bioinformatics*, 33(1), 145-147. [doi:10.1093/bioinformatics/btw570.](https://doi.org/10.1093/bioinformatics/btw570)

```
if (requireNamespace("mlr3")) {
 library(mlr3)
 library(mlr3viz)
 task = tsk("sonar")
 learner = lrn("classif.rpart", predict_type = "prob")
 resampling = rsmp("cv")
 object = resample(task, learner, resampling)
 head(fortify(object))
 # Default: boxplot
 autoplot(object)
 # Histogram
 autoplot(object, type = "histogram", bins = 30)
 # ROC curve, averaged over resampling folds:
 autoplot(object, type = "roc")
 # ROC curve of joint prediction object:
 autoplot(object$prediction(), type = "roc")
```

```
# Precision Recall Curve
 autoplot(object, type = "prc")
 # Prediction Plot
 task = tsk("iris")$select(c("Sepal.Length", "Sepal.Width"))
 resampling = rsmp("cv", folds = 3)
 object = resample(task, learner, resampling, store_models = TRUE)
 autoplot(object, type = "prediction")
}
```
autoplot.TaskClassif *Plots for Classification Tasks*

# Description

Visualizations for [mlr3::TaskClassif.](#page-0-0) The argument type controls what kind of plot is drawn. Possible choices are:

- "target" (default): Bar plot of the target variable (default).
- "duo": Passes data to [GGally::ggduo\(\)](#page-0-0). columnsX is the target and columnsY are the features.
- "pairs": Passes data to [GGally::ggpairs\(\)](#page-0-0). Color is set to target column.

#### Usage

```
## S3 method for class 'TaskClassif'
autoplot(object, type = "target", theme = theme_minnal(), ...)
```
# Arguments

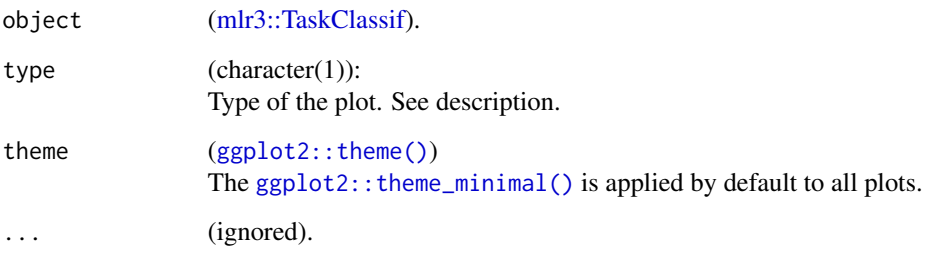

# Value

# <span id="page-18-0"></span>autoplot.TaskClust 19

# Examples

```
if (requireNamespace("mlr3")) {
 library(mlr3)
 library(mlr3viz)
 task = tsk("iris")
 head(fortify(task))
 autoplot(task)
 autoplot(task$clone()$select(c("Sepal.Length", "Sepal.Width")),
   type = "pairs")
 autoplot(task, type = "duo")
}
```
autoplot.TaskClust *Plots for Clustering Tasks*

## Description

Visualizations for [mlr3cluster::TaskClust.](#page-0-0) The argument type controls what kind of plot is drawn. Possible choices are:

• "pairs" (default): Passes data [GGally::ggpairs\(\)](#page-0-0).

# Usage

```
## S3 method for class 'TaskClust'
autoplot(object, type = "pairs", theme = theme_minnal(), ...)
```
#### Arguments

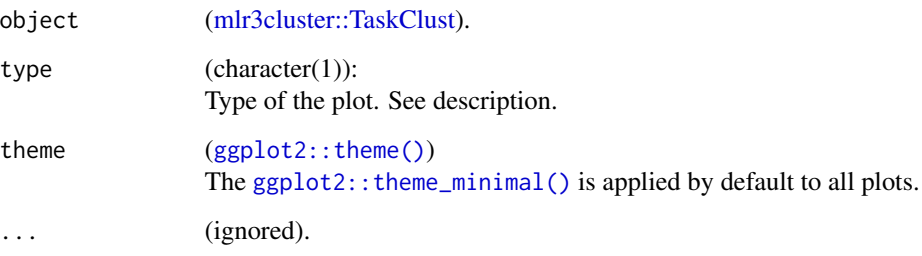

# Value

# <span id="page-19-0"></span>Examples

```
if (requireNamespace("mlr3")) {
 library(mlr3)
 library(mlr3cluster)
 library(mlr3viz)
 task = mlr_tasks$get("usarrests")
 head(fortify(task))
 autoplot(task)
}
```
autoplot.TaskRegr *Plots for Regression Tasks*

# Description

Visualizations for [mlr3::TaskRegr.](#page-0-0) The argument type controls what kind of plot is drawn. Possible choices are:

- "target" (default): Box plot of the target variable.
- "pairs": Passes data to [GGally::ggpairs\(\)](#page-0-0). Color is set to target column.

#### Usage

```
## S3 method for class 'TaskRegr'
autoplot(object, type = "target", theme = theme_minimal(), ...)
```
# Arguments

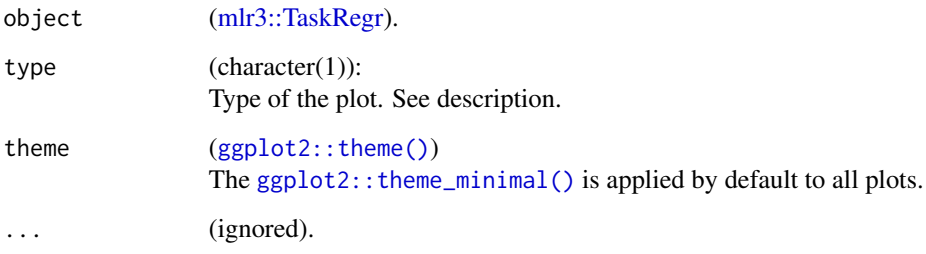

# Value

#### <span id="page-20-0"></span>Examples

```
if (requireNamespace("mlr3")) {
 library(mlr3)
 library(mlr3viz)
 task = tsk("mtcars")
 task$select(c("am", "carb"))
 head(fortify(task))
 autoplot(task)
 autoplot(task, type = "pairs")
}
```
autoplot.TuningInstanceSingleCrit

# *Plots for Tuning Instances*

# **Description**

Visualizations for [mlr3tuning::TuningInstanceSingleCrit.](#page-0-0) The argument type controls what kind of plot is drawn. Possible choices are:

- "marginal" (default): Scatter plots of x versus y. The color of the points shows the batch number.
- "performance": Scatter plots of batch number versus y
- "parameter": Scatter plots of batch number versus input. The color of the points shows the y values.
- "parallel": Parallel coordinates plot. hyperparameters are rescaled by  $(x mean(x))$  /  $sd(x)$ .
- "points": Scatter plot of two x dimensions versus. The color of the points shows the y values.
- "surface": Surface plot of two x dimensions versus y values. The y values are interpolated with the supplied [mlr3::Learner.](#page-0-0)
- "pairs": Plots all x and y values against each other.

#### Usage

```
## S3 method for class 'TuningInstanceSingleCrit'
autoplot(
  object,
  type = "marginal",
  cols_x = NULL,trafo = FALSE,
  learner = mlr3::lrn("regr.ranger"),
  grid_resolution = 100,
  theme = theme_minimal(),
  ...
)
```
# <span id="page-21-0"></span>Arguments

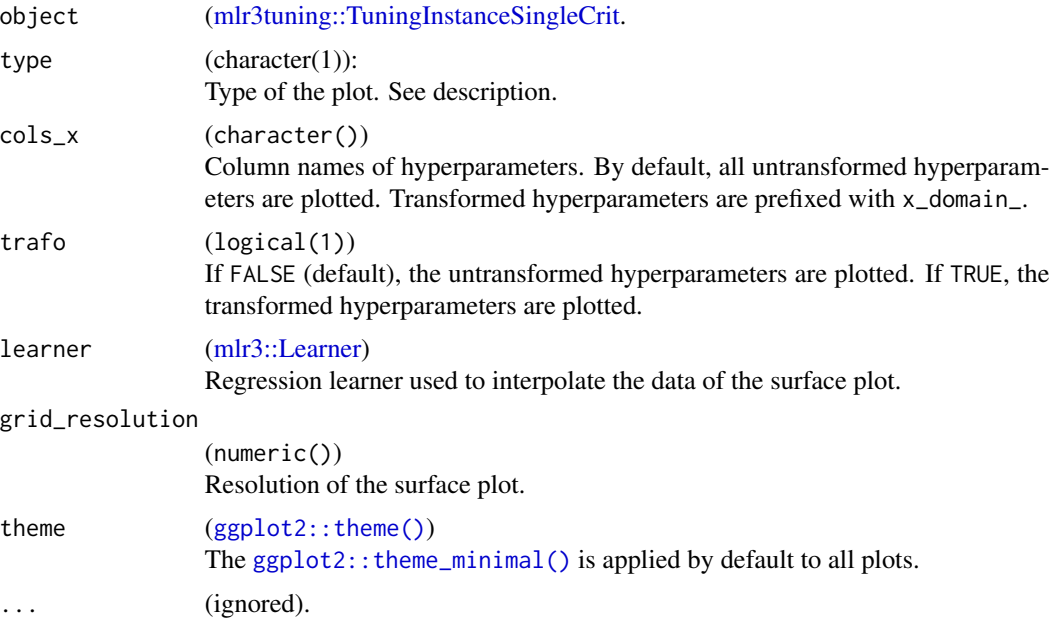

#### Value

[ggplot2::ggplot\(\)](#page-0-0).

```
if (requireNamespace("mlr3tuning") && requireNamespace("patchwork")) {
 library(mlr3tuning)
 learner = lrn("classif.rpart")
 learner$param_set$values$cp = to_tune(0.001, 0.1)
 learner$param_set$values$minsplit = to_tune(1, 10)
 instance = TuningInstanceSingleCrit$new(
   task = tsk("iris"),
   learner = learner,
   resampling = rsmp("holdout"),
   measure = msr("classif.ce"),
   terminator = trm("evals", n_evals = 10))
 tuner = tnr("random_search")
 tuner$optimize(instance)
 # plot performance versus batch number
 autoplot(instance, type = "performance")
 # plot cp values versus performance
 autoplot(instance, type = "marginal", cols_x = "cp")
```

```
# plot transformed parameter values versus batch number
autoplot(instance, type = "parameter", trafo = TRUE)
# plot parallel coordinates plot
autoplot(instance, type = "parallel")
# plot pairs
autoplot(instance, type = "pairs")
```
plot\_learner\_prediction

*Plots for Learner Predictions*

#### Description

}

Visualizations for the [mlr3::Prediction](#page-0-0) of a single [mlr3::Learner](#page-0-0) on a single [mlr3::Task.](#page-0-0)

- For classification we support tasks with exactly two features and learners with predict\_type set to "response" or "prob".
- For regression we support tasks with one or two features. For tasks with one feature we print confidence bounds if the predict type of the learner was set to "se". For tasks with two features the predict type will be ignored.

Note that this function is a wrapper around [autoplot.ResampleResult\(\)](#page-15-1) for a temporary [mlr3::ResampleResult](#page-0-0) using [mlr3::mlr\\_resamplings\\_holdout](#page-0-0) with ratio 1 (all observations in the training set).

#### Usage

```
plot_learner_prediction(learner, task, grid_points = 100L, expand_range = 0)
```
#### Arguments

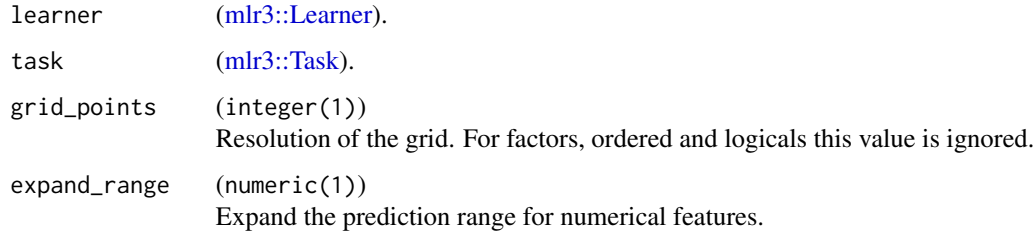

#### Value

# Examples

```
if (requireNamespace("mlr3")) {
 library(mlr3)
 library(mlr3viz)
 task = mlr3::tsk("pima")$select(c("age", "glucose"))
 learner = lrn("classif.rpart", predict_type = "prob")
 p = plot_learner_prediction(learner, task)
 print(p)
}
```
predict\_grid *Generates a data.table of evenly distributed points.*

# Description

For each point we have the predicted class / regression value in column response. If the learner predicts probabilities, a column ".prob.response" is added that contains the probability of the predicted class

# Usage

predict\_grid(learners, task, grid\_points, expand\_range)

# Arguments

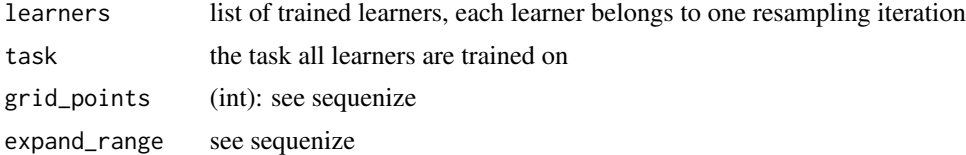

<span id="page-23-0"></span>

# <span id="page-24-0"></span>**Index**

```
as_precrec, 3
autoplot.BenchmarkResult, 4
autoplot.Filter, 5
autoplot.LearnerClassifCVGlmnet, 6
autoplot.LearnerClassifGlmnet
        (autoplot.LearnerClassifCVGlmnet),
        6
autoplot.LearnerClassifRpart, 7
autoplot.LearnerClustHierarchical, 8
autoplot.LearnerRegrCVGlmnet
        (autoplot.LearnerClassifCVGlmnet),
        6
autoplot.LearnerRegrGlmnet
        (autoplot.LearnerClassifCVGlmnet),
        6
autoplot.LearnerRegrRpart
        (autoplot.LearnerClassifRpart),
        7
autoplot.OptimInstanceSingleCrit, 10
autoplot.PredictionClassif, 12
autoplot.PredictionClust, 13
autoplot.PredictionRegr, 15
autoplot.ResampleResult, 16
autoplot.ResampleResult(), 23
autoplot.TaskClassif, 18
autoplot.TaskClust, 19
autoplot.TaskRegr, 20
autoplot.TuningInstanceSingleCrit, 21
bbotk::OptimInstanceSingleCrit, 10, 11
GGally::ggduo(), 18
GGally::ggpairs(), 18–20
ggfortify::autoplot.kmeans, 13
ggplot2::ggplot(), 5–9, 11, 13–15, 17–20,
        22, 23
ggplot2::theme(), 4, 6–9, 11, 13–15, 17–20,
        22
ggplot2::theme_minimal(), 4, 6–9, 11,
        13–15, 17–20, 22
```
mlr3::BenchmarkResult, *[4](#page-3-0)* mlr3::Learner, *[4](#page-3-0)*, *[10,](#page-9-0) [11](#page-10-0)*, *[21](#page-20-0)[–23](#page-22-0)* mlr3::LearnerClassifRpart, *[8](#page-7-0)* mlr3::LearnerRegrRpart, *[8](#page-7-0)* mlr3::Measure, *[4](#page-3-0)*, *[13](#page-12-0)*, *[17](#page-16-0)* mlr3::mlr\_resamplings\_holdout, *[23](#page-22-0)* mlr3::Prediction, *[23](#page-22-0)* mlr3::PredictionClassif, *[12](#page-11-0)* mlr3::PredictionRegr, *[15](#page-14-0)* mlr3::ResampleResult, *[16,](#page-15-0) [17](#page-16-0)*, *[23](#page-22-0)* mlr3::Resampling, *[4](#page-3-0)*, *[16](#page-15-0)* mlr3::Task, *[4](#page-3-0)*, *[9](#page-8-0)*, *[23](#page-22-0)* mlr3::TaskClassif, *[18](#page-17-0)* mlr3::TaskRegr, *[20](#page-19-0)* mlr3cluster::LearnerClustAgnes, *[9](#page-8-0)* mlr3cluster::LearnerClustDiana, *[9](#page-8-0)* mlr3cluster::LearnerClustHclust, *[9](#page-8-0)* mlr3cluster::PredictionClust, *[13,](#page-12-0) [14](#page-13-0)* mlr3cluster::TaskClust, *[14](#page-13-0)*, *[19](#page-18-0)* mlr3filters::Filter, *[5](#page-4-0)* mlr3learners::LearnerClassifGlmnet, *[7](#page-6-0)* mlr3learners::LearnerRegrCVGlmnet, *[7](#page-6-0)* mlr3learners::LearnerRegrGlmnet, *[7](#page-6-0)* mlr3tuning::TuningInstanceSingleCrit, *[21,](#page-20-0) [22](#page-21-0)* mlr3viz *(*mlr3viz-package*)*, [2](#page-1-0) mlr3viz-package, [2](#page-1-0) plot\_learner\_prediction, [23](#page-22-0)

```
precrec::evalmod(), 3
precrec::mmdata(), 4
predict_grid, 24
```